## MATLAB MATLAB Excel

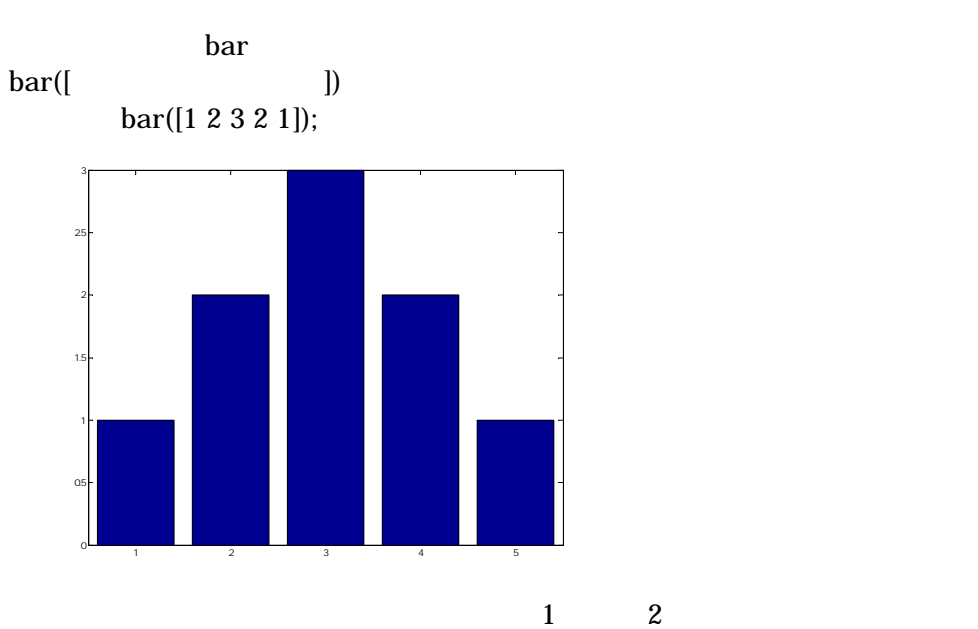

>> bar([1 2 3 2 1;3 2 1 2 3]);

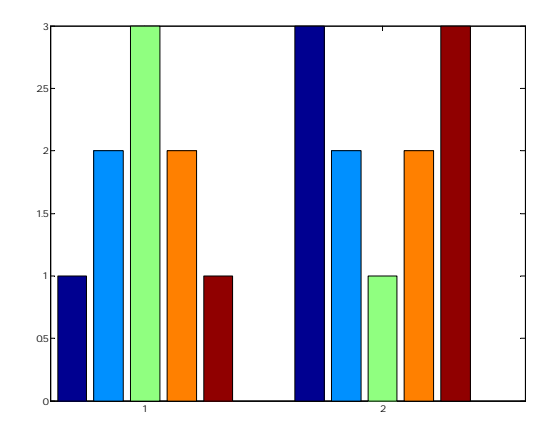

stacked >> bar([1 2 3 2 1;3 2 1 2 3],'stacked');

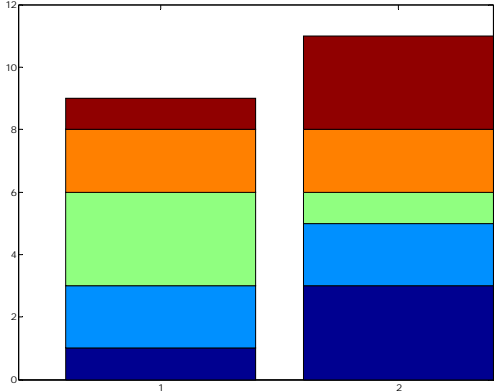

## **MATLAB**

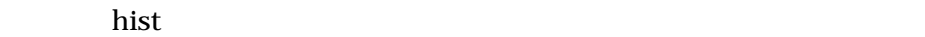

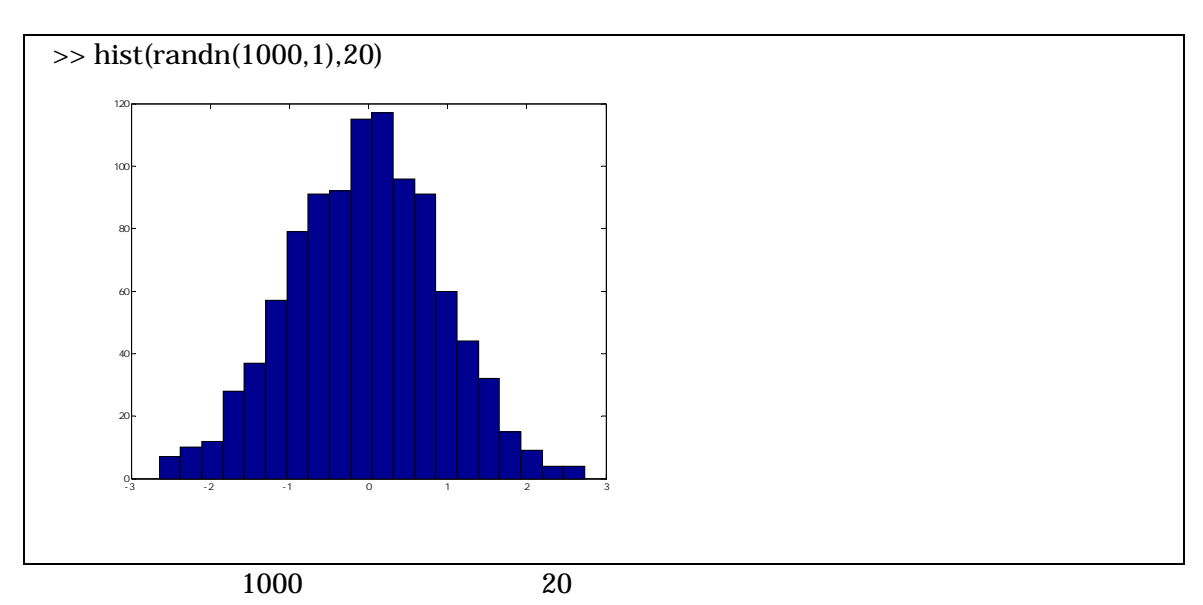

<sup>&</sup>gt;> hist(randn(1000,2),20)

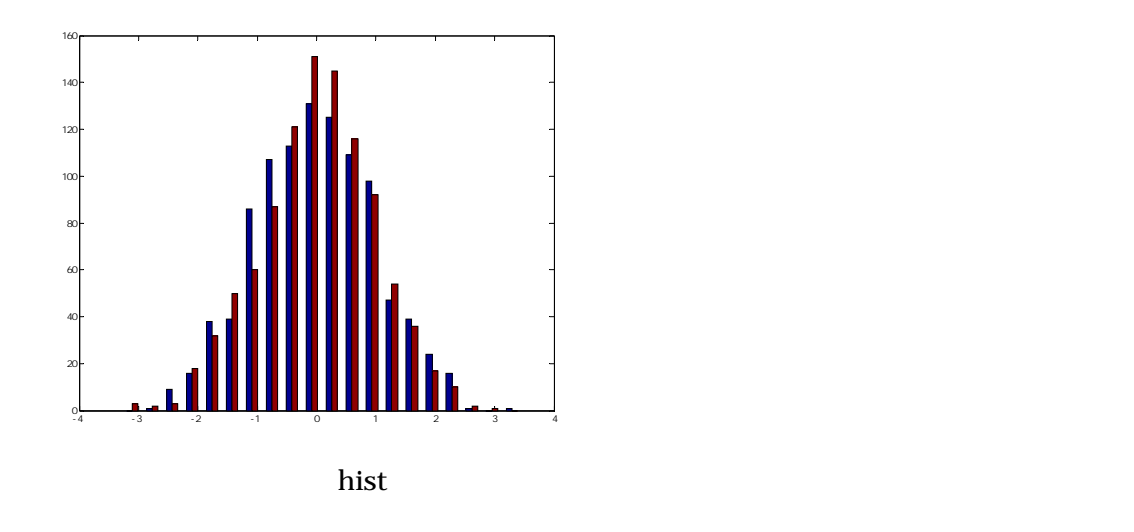

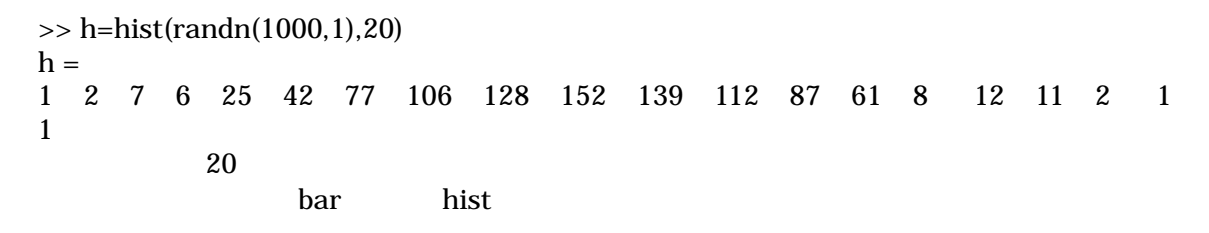

>> [n x]=hist(randn(1000,1),20);bar(x,n,'hist');

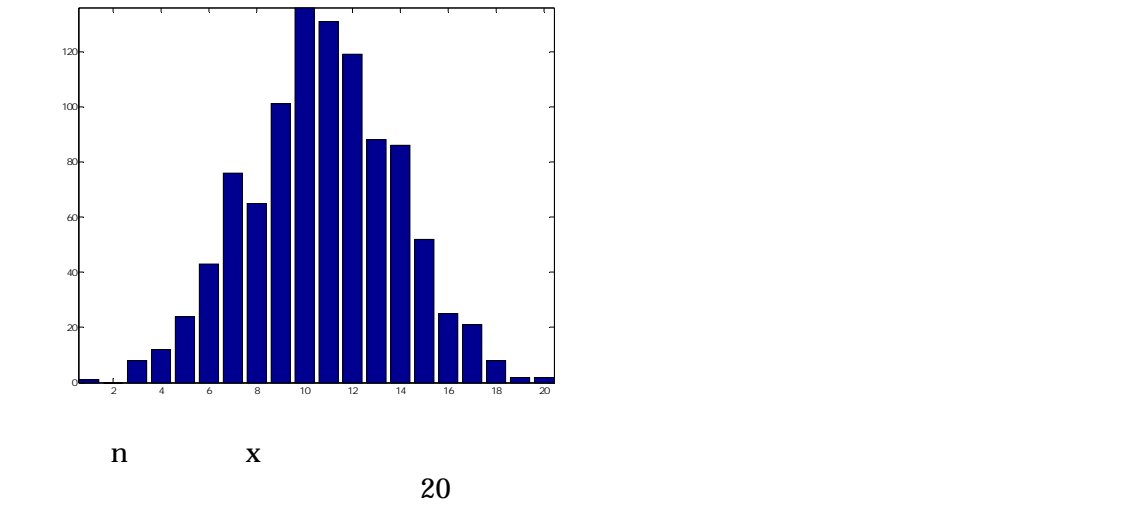

 $\gg$  [n x]=hist(randn(1000,1),-5:0.5:5);bar(x,n,'hist');

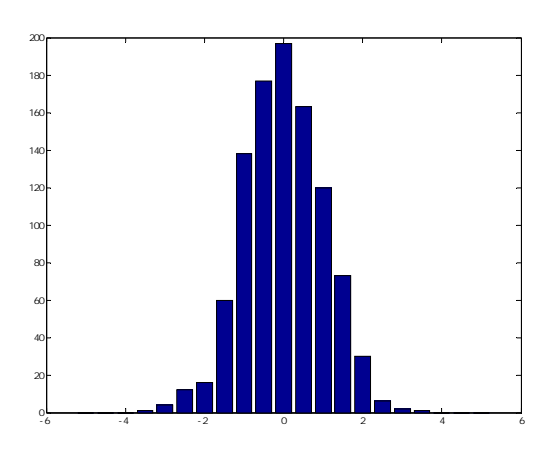

thist this hist conduction hist conduction hist conduction history history history history history history history history history history history history history history history history history history history history his

 $\mathbf{plot}$ 

stairs(sin(0:0.1:2\*pi))

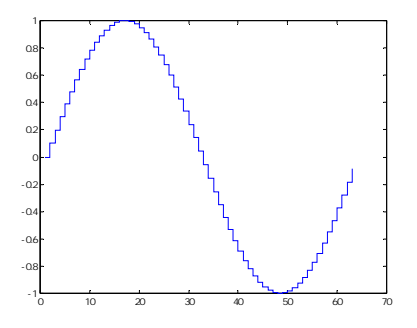

 $plot$  $[xx, yy] = \frac{\sin(0:0.1:2*pi)}{\pi}$ 

Stem

 $\alpha$  stairs  $\alpha$ 

stem(sin(0:0.1:2\*pi))

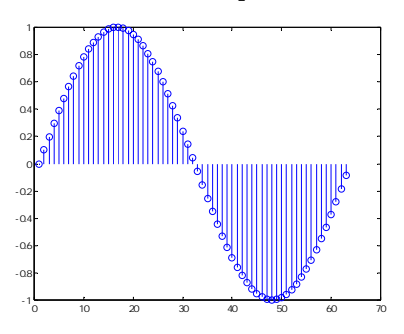

**ErrorBars** 

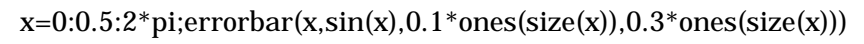

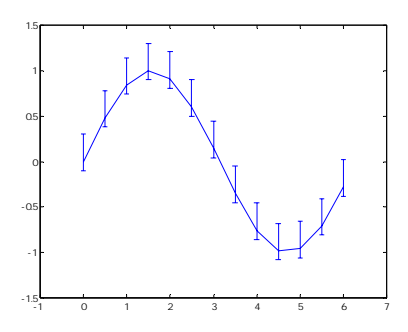